## SAP ABAP table FMDKSORT {Sort Criteria for Cover Eligibility}

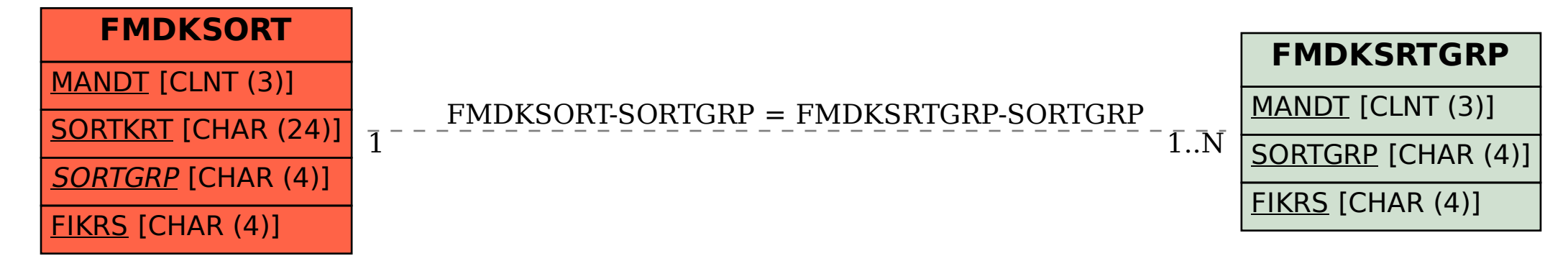